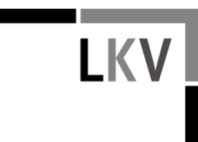

## Anzeigefeld: Embryotransfer

Die Angabe "Embryotransfer" dient zur Kennzeichnung von Kälbern aus einem Embryotransfer. Sofern es sich um ein Kalb aus einem Embryotransfer handelt, ist hier "Ja" anzuklicken und als Mutter die Ohrmarkennummer des Trägertieres anzugeben, analog zu den Angaben bei der Leistungsprüfung.

Ist der Tierhalter kein LKV-Mitglied, wird das Eingabefeld nicht angezeigt. Soll der Geburtsverlauf dennoch in HIT dokumentiert werden, ist vorab im "HIT-Menü" unter dem Punkt "Allgemeine Funktionen", Unterpunkt: "Benutzer- und Programmprofil" das Feld freizuschalten.

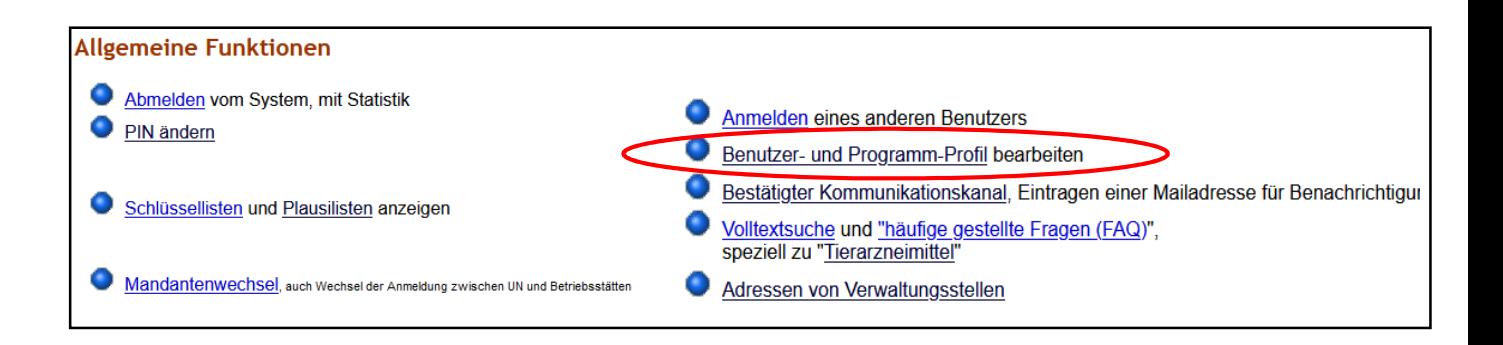

Bei "LKV-Felder" "JA" anklicken und anschließend "abspeichern".

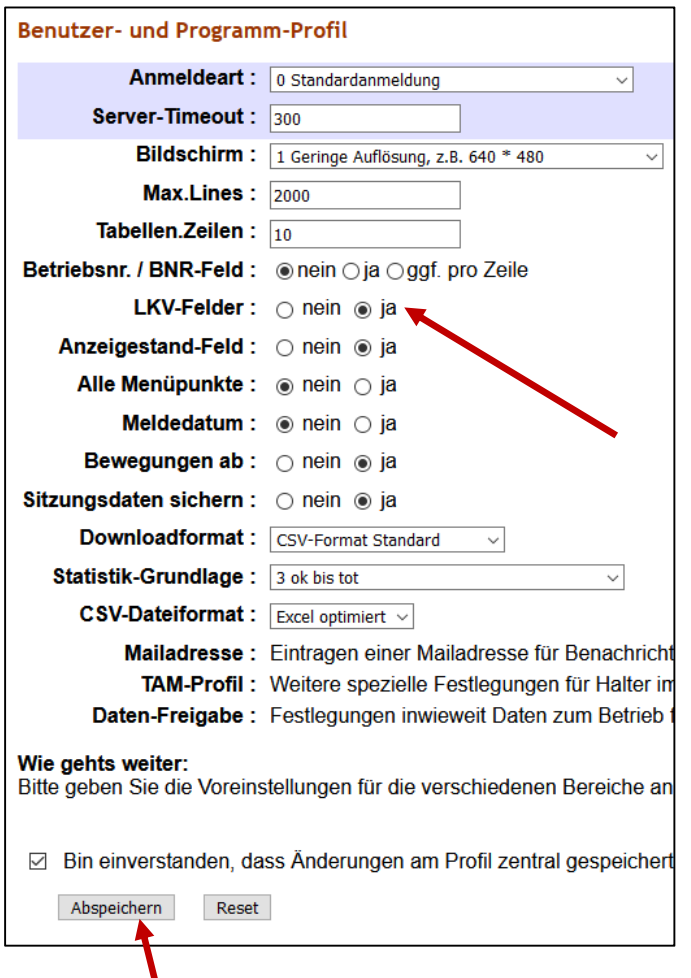